# *Макрос HANDLE\_MSG*

## *Макрос HANDLE\_MSG*

- Оконная функция должна представлять собой один длинный оператор **switch** со столькими блоками case, сколько сообщений Windows предполагается обрабатывать в программе.
- •При обработке ряда сообщений, например WM\_COMMAND, внутрь блоков **case**  приходится включать вложенные операторы **switch-case**, да еще не одного уровня вложенности.
- •В результате функция WndProc() становится чрезвычайно длинной и запутанной.
- •Весьма полезная идея структурированности программы исчезает почти полностью, так как все приложение оказывается состоящим из едва ли не единственной функции WndProc() со множеством разветвлений внутри.

•Заметного упрощения структуры программы можно добиться, используя группу **макросов HANDLE\_MSG**.

I INTIN

### Структура программы с макросом **HANDLE MSG**

- В файле WINDOWSX.H. определена группа макросов HANDLE\_MSG,  $\bullet$ позволяющая упростить структуру программы.
- При использовании этих макросов:  $\bullet$ 
	- все процедуры обработки сообщений выделяются в отдельные функции,
	- в оконной функции WndProc() остаются только строки переключения на эти функции при приходе того или иного сообщения.
- Оконная функция, даже при большом количестве обрабатываемых сообщений, становится
	- короткой
	- наглядной
- наличие же для обработки каждого сообщения отдельной функции также  $\bullet$ весьма упрощает разработку их алгоритмов, и особенно отладку.

- Модифицируем программу, введя, в ее оконную функцию макрос  $\bullet$ HANDLE MSG.
- Фактически изменению подвергнется только оконная функция.  $\bullet$
- /\* Операторы препроцессора\*/
- #include <windows.h> //Два файла с определениями, макросами  $\bullet$
- #include <windowsx.h> //и прототипами функций Windows  $\bullet$

### EH6FILY

**• /\*Прототип используемой в программе функции пользователя\*/**

LRESULT CALLBACK WndProc(HWND,UINT,WPARAM,LPARAM); //Оконная функция

void OnDestroy(HWND); / *Прототип функции OnDestroy*

### **/\*Главная функция WinMain\*/**

 $\{$ 

int WINAPI WinMain(HINSTANCE hInst,HINSTANCE,LPSTR,int)

char szClassHame[]="MainWindow"; //Произвольное имя класса главного окна char szTitle $[]$ ="Программа MainWindow"; //Произвольный заголовок окна MSG Msg; //Структура Msg типа MSG для получения // сообщений Windows WNDCLASS wc; //Структура wc типа WNDCLASS //для задания характеристик окна

#### **/\*3арегистрируем класс главного окна\*/**

memset( $\&\text{wc},0,\text{sizeof}(\text{wc})$ ); //Обнуление всех членов структуры wc

wc.lpfnWndProc=WndProc; //Oпределим оконную процедуру для главного окна wc.hInstance=hInst; //Дескриптор приложения wc.hIcon=LoadIcon(NULL,IDI\_APPLICATION);//Стандартная пиктограмма wc.hCursor=LoadCursor(NULL,IDC\_ARROW); //Стандартный курсор мыши wc.hbrBackground=GetStockBrush(LTGRAY\_BRUSH);//Светло-серый фона окна wc.lpszClassName=szClassName; //Имя класса окна

RegisterClass(&wc); //Вызов функции Windows регистрации класса окна

#### **/\*Создадим главное окно и сделаем его видимым\*/**

HWND hwnd=CreateWindow(szClassName,szTitle, //Класс и заголовок окна WS OVERLAPPEDWINDOW, 10, 10, 300, 100, //Стиль окна, координаты //размеры HWND DESKTOP, NULL, hInst, NULL); //Родитель, меню, другие //параметры

ShowWindow(hwnd, SW\_SHOWNORMAL); //Вызов функции Windows показа //окна

#### **/\*Организуем цикл обработки сообщений\*/**

```
while(GetMessage(&Msg,NULL,0,0)) //Цикл обработки сообщений:
    DispatchMessage(&Msg); //получить сообщение, вызвать WndProc
```
return 0; //После выхода из цикла вернуться в //Windows }

//Конец функции WinMain

```
/*0конная функция WndProc главного окна*/
```

```
LRESULT CALLBACK WndProc(HWND hwnd, UINT msg,
   WPARAM wParam, LPARAM lParam)
\{switch (msg) // Переход по значению msg - номеру сообщения
   \{case WM_DESTROY: //При завершении приложения пользователем
    PostQuitMessage(0); //Вызов функции Windows завершения п
    return 0: \frac{1}{\sqrt{18}}озврат в Wind\sqrt{4}ws
    HANDLE_MSG(hwnd, WM_DESTROY, OnDestroy);//
default: //В случае всех остальных сообщений Windows обработка
   return(DefWindowProc(hwnd,msg,wParam,lParam)); //их по умолчанию
                //Конец оператора switch
                //Конец функции WndProc
```
 $\{$ 

**/\*Функция OnDestroy обработки сообщения WM DESTROY\*/**  void OnDestroy(HWND)

PostQuitMessage(0);//Вызов функции Windows завершения //приложения

//Конец функции OnDestroy

В программе обрабатывается единственное сообщение WM DESTROY. Соответственно в программу введена функция обработки этого сообщения OnDestroy.

## Имена функций обработки сообщений

- В документации к Windows рекомендуется образовывать имена функций обработки сообщений из
	- имени класса окна
	- значка подчеркивания
		- слова On
		- имени соответствующего сообщения
- В нашей программе имя функций обработки сообщений должны выглядеть таким образом:
	- MainWindow\_OnDestroy() ;
	- MainWindow\_OnPaint() ;
	- MainWindow\_OnCommand();
- Однако для функций обработки сообщений, поступающих в *главное* окно, будем ради краткости опускать префикс, характеризующий класс.
- Для функций, относящихся к внутренним окнам, префикс класса придется использовать, так как разные функции, должны разумеется, иметь разные имена.

## Новая функция

• Введение в программу новой функции требует определения ее прототипа. Соответственно в раздел прототипов приложения включена строка

void OnDestroy(HWND); *//Прототип функции обработки //сообщения WM\_DESTROY*

- Функция **OnDestroy()** помещена в конце программы, после оконной функции WndProc().
- Разумеется, порядок функций в исходном тексте программы не имеет никакого значения и может выбираться по усмотрению программиста, исходя из соображений максимальной наглядности текста программы.
	- При описании прототипов функций обработки отдельных сообщений и при составлении текстов самих этих функций возникает вопрос об их параметрах и возвращаемых значениях.
	- Наша функция OnDestroy()
		- ничего не возвращает и
		- требует один параметр типа HWND (очевидно, дескриптор главного окна).

- Однако в случае других функций это не так.  $\bullet$
- Для каждой функции обработки того или иного сообщения характерен  $\bullet$ свой набор параметров и свой тип возвращаемого значения.
- Состав параметров определяется, характером сообщения  $\bullet$
- Формально же состав и порядок параметров задаются макросами  $\bullet$ HANDLE MSG
- Извлечь интересующую нас информацию о прототипе функции из текста  $\bullet$ макроса довольно затруднительно, даже если заниматься исследованием его структуры.
- Для облегчения программирования в файле WINDOWSX. Н для каждого  $\bullet$ сообщения приведен прототип соответствующей функции с указанием
	- типа
	- порядка
	- смысла ее параметров.
- Более детальную информацию о данных, поступающих в приложение  $\bullet$ вместе с сообщением, можно получить с помощью интерактивного среды программирования, справочника вызвав справку  $\Pi$ <sup>O</sup> интересующему нас сообщению (например, WM DESTROY). Таким образом, при написании функций обработки сообщений приходится постоянно обращаться к файлу WINDOWSX. Н и справочной системе среды разработки. 14

### *Прототипы функций обработки сообщений*

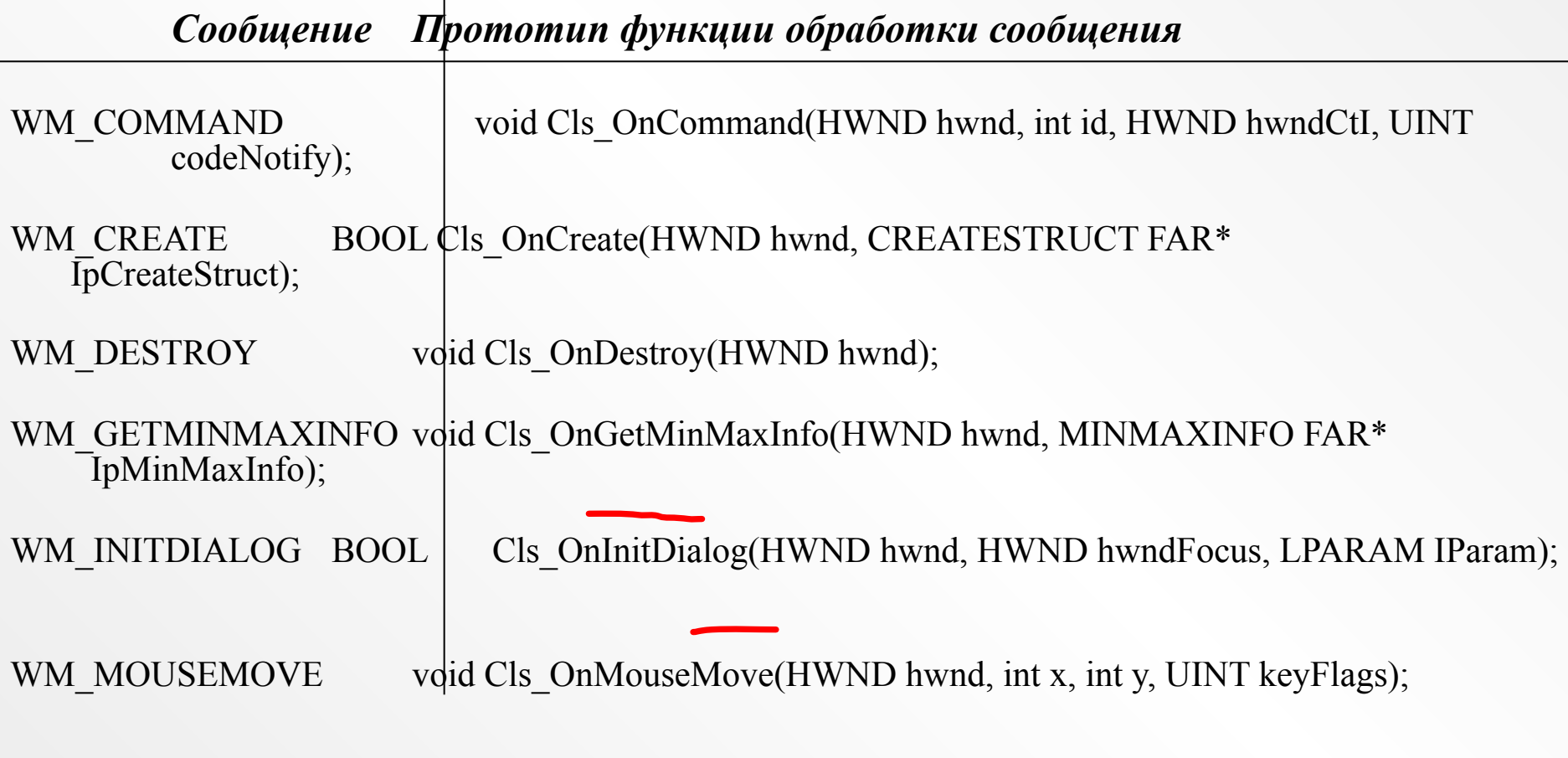

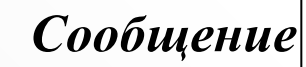

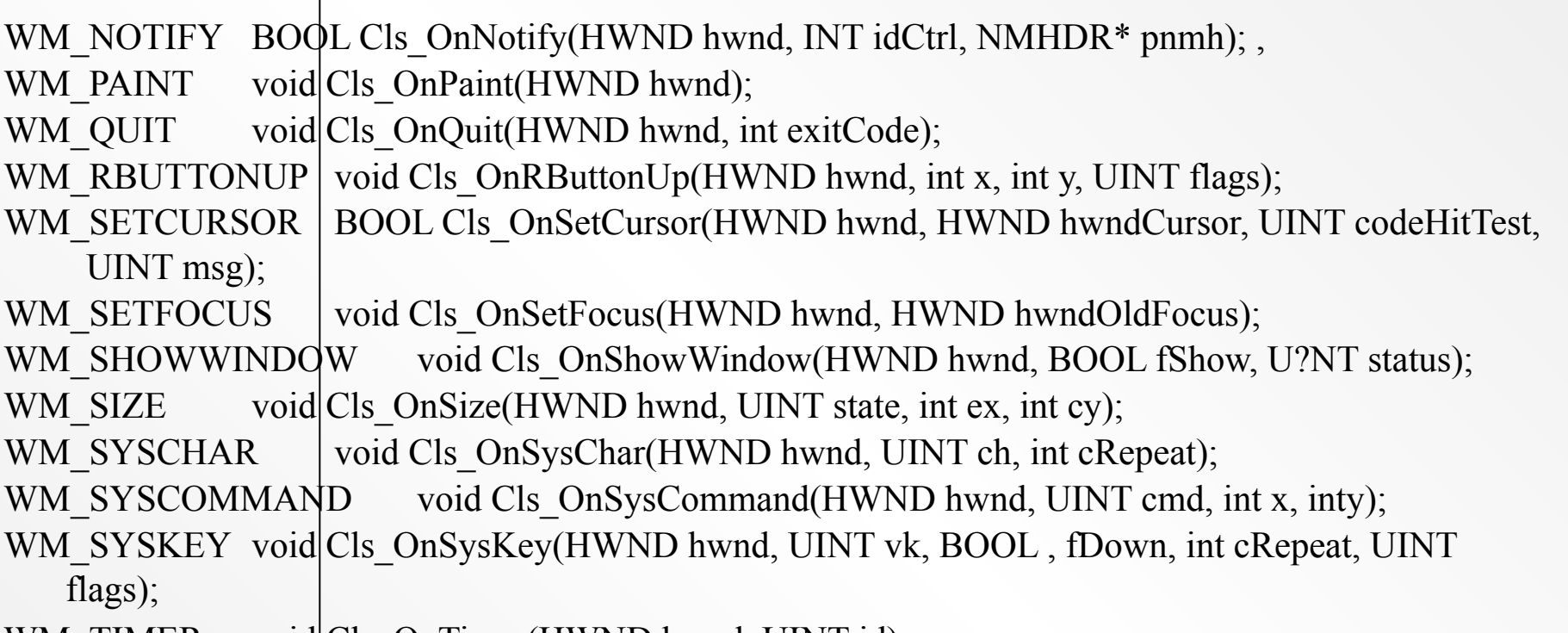

 $WM$  TIMER void Cls OnTimer(HWND hwnd, UINT id);

• Большинство функций обработки сообщений не имеет возвращаемых значений. Это создает дополнительные удобства; при обработке сообщений непосредственно в теле оконной функции не надо каждый раз выяснять с помощью справочной системы, какое значение следует возвращать после обработки данного сообщения.

### *Расширение макроса HANDLE\_MSG*

- Макрос HANDLE MSG разворачивается в предложение языка  $C++$  с ключевым словом **case**.
- Общий же для всех ключевых слов case оператор **switch** включается в текст оконной функции в явной форме:

LRESULT CALLBACK WndProc(HWND hwnd,UINT msg,WPARAM wParam,LPARAM lParam)

```
\{switch(msg)
```

```
\{HANDLE_MSG(hwnd, WM_PAINT, OnPaint); // case WM_PAINT: OnPaint() ;
HANDLE_MSG(hwnd, WM_DESTROY, OnDestroy);//case WM_DESTROY: OnDestroy();
```
### Макрос HANDLE\_MSG

• Для макроса HANDLE\_MSG в составе файла WINDOWSX.H имеется следующее определение:

#define HANDLE\_MSG(hwnd, message, fn)\

case (message): return HANDLE\_##message((hwnd), (wParam), (lParam), (fn))

(знак обратной косой черты (\) обозначает переход на следующую строку).

Предложения

HANDLE MSG(hwnd,WM\_PAINT,OnPaint) ;

HANDLE\_MSG(hwnd,WM\_DESTROY,OnDestroy);

преобразуются в промежуточные макрорасширения

case (WM\_PAINT):return

HANDLE\_WM\_PAINT((hwnd),(wParam),(IParam),(OnPaint)) ;

case (WM\_DESTROY):return HANDLE\_WM\_DESTROY((hwnd),(wParam),(lParam),(OnDestroy)) ;

• Знак ## в составе макроопределения обозначает сцепление (конкатенацию) и в данном случае служит для получения составных имен новых макросов HANDLE\_WM\_PAINT, HANDLE\_WM\_DESTROY и др.

## Примеры

- Для каждого сообщения Windows в составе файла WINDOWSX. Н имеется отдельный макрос такого вида, причем их макроопределения уже неодинаковы и зависят от характеристик конкретного сообщения.
- Для макроса HANDLE WM DESTROY дано следующее макроопределение:  $\bullet$

#define HANDLE WM DESTROY(hwnd, wParam, lParam, fn) ((fn)(hwnd), 0L)

- Подставив это определение вместо HANDLE WM DESTROY case (WM DESTROY): return HANDLE WM DESTROY((hwnd),(wParam),(lParam),(OnDestroy))
- и опустив ненужные скобки, получим окончательное макрорасширение:

case WM DESTROY: return (OnDestroy (hwnd), 0L);

По ходу расширения макроса убираются лишние (для данного сообщения) параметры wParam и IParam и образуется синтаксически правильное предложение case.

#### Как выполняется это предложение?

- Если пришло сообщение WM\_DESTROY и аргумент msg функции WndProc() равен коду этого сообщения, то выполняется:
	- оператор return с двумя аргументами.
		- Прежде всего выполняется оператор, стоящий на месте первого аргумента, т. е. вызывается функция OnDestroy (hwnd). Эта функция не должна возвращать каких-либо значений.
		- После ее завершения срабатывает оператор return, возвращающий указанное значение - длинный 0.
- Любопытно, что завершающий знак ";", который обязательно должен быть в конце любого предложения языка C++, переходит в окончательный текст из *нашей* строки с макросом HANDLE\_MSG.

### Пример WM\_PAINT:

• Схожим образом расширяется строка для сообщения WM\_PAINT:

HANDLE\_MSG(hwnd,WM\_PAINT,OnPaint) ;

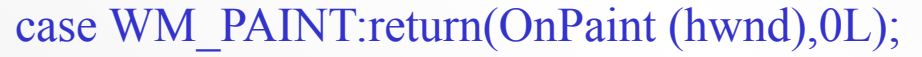

• Для других сообщений макросы вида HANDLE\_сообщение имеют более сложные определения, в которых выполняются необходимые преобразования аргументов функции WndProc() в параметры функций обработки сообщений.

### Пример HANDLE\_WM\_COMMAND:

Расширение макроса HANDLE\_WM\_COMMAND:

В результате наша строка HANDLE\_MSG(hwnd, WM\_COMMAND, OnCommand) ; #define HANDLE\_MSG(hwnd, message, fn)\ case (message): return HANDLE\_##message((hwnd), (wParam), (lParam), (fn))

сначала преобразуется в case (WM\_COMMAND):return HANDLE\_WM\_COMMAND((hwnd), (wParam), (lParam), (OnCommand)) ;

а затем окончательно в #define HANDLE\_WM\_COMMAND(hwnd,wParam,lParam,fn)\  $((fn)((hwnd),(int)(wParam),(HWND)LOWORD(1Param),(UINT)(HIWORD(1Param)),0L)$ 

case WM\_COMMAND: return(OnCommand(hwnd,(int)wParam,(HWND)LOWORD(lParam), (UINT)HIWORD(lParam)), 0L);

Функция обработки сообщения WM\_COMMAND должна использоваться в соответствии со своим прототипом

void Cls\_OnCommand(HWND hwnd, int id, HWND hwndCtl, UINT codeNotify);

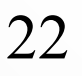

## Пример HANDLE WM COMMAND:

case WM COMMAND: return(OnCommand(hwnd,(int)wParam,(HWND)LOWORD(lParam),  $(UIN\overline{T})HIWORD(IParam)), 0L);$ 

Функция обработки сообщения WM COMMAND должна использоваться в соответствии со своим прототипом void Cls OnCommand(HWND hwnd, int id, HWND hwndCtl, UINT codeNotify);

В результате в эту функцию, Которая вызывается в случае выбора пользователем пункта меню или элемента управления диалогового окна, поступают следующие параметры:

- дескриптор окна hwnd;
- преобразованный в тип int аргумент wParam функции WndProc(), который определяет идентификатор выбранного пункта меню или элемента управления (например, кнопки);
- преобразованное в тип HWND младшее слово двухсловного аргумента IParam, которое определяет дескриптор окна, образующего выбранный элемент управления;
- преобразованное в тип UINT старшее слово того же двухсловного аргумента IParam, которое определяет код извещения, т. е. действие, выполненное над элементом управления.

#### 

#### Заключение

использование макроса HANDLE\_MSG:

- существенно повышает структурированность программы, выделяя процедуры обработки сообщений в отдельные функции,
- позволяет распаковать аргументы функции WndProc()
- выделить из них данные, которые должны служить параметрами функций обработки конкретных сообщений
- в процессе выделения параметров выполняется необходимое преобразование их типов.

Макросы HANDLE\_MSG часто называют "распаковщиками сообщений".